# Language Enhancements In

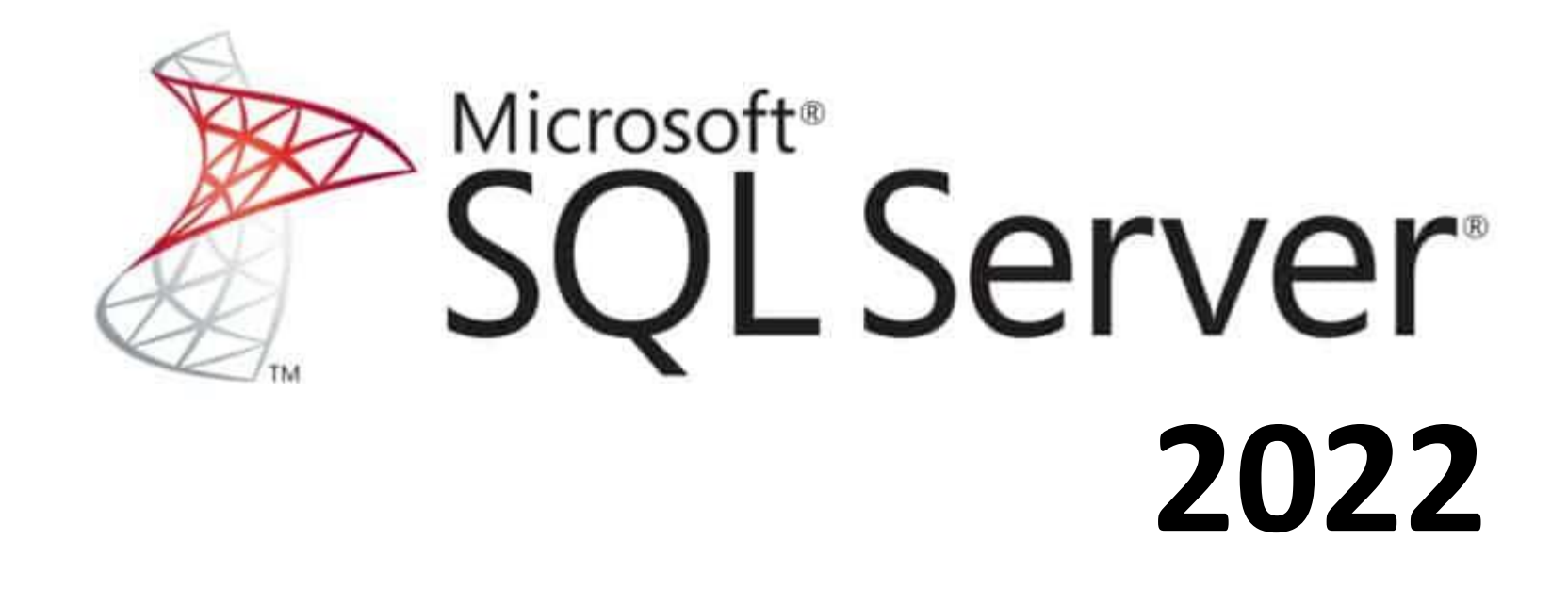

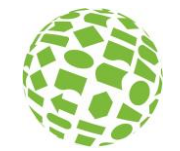

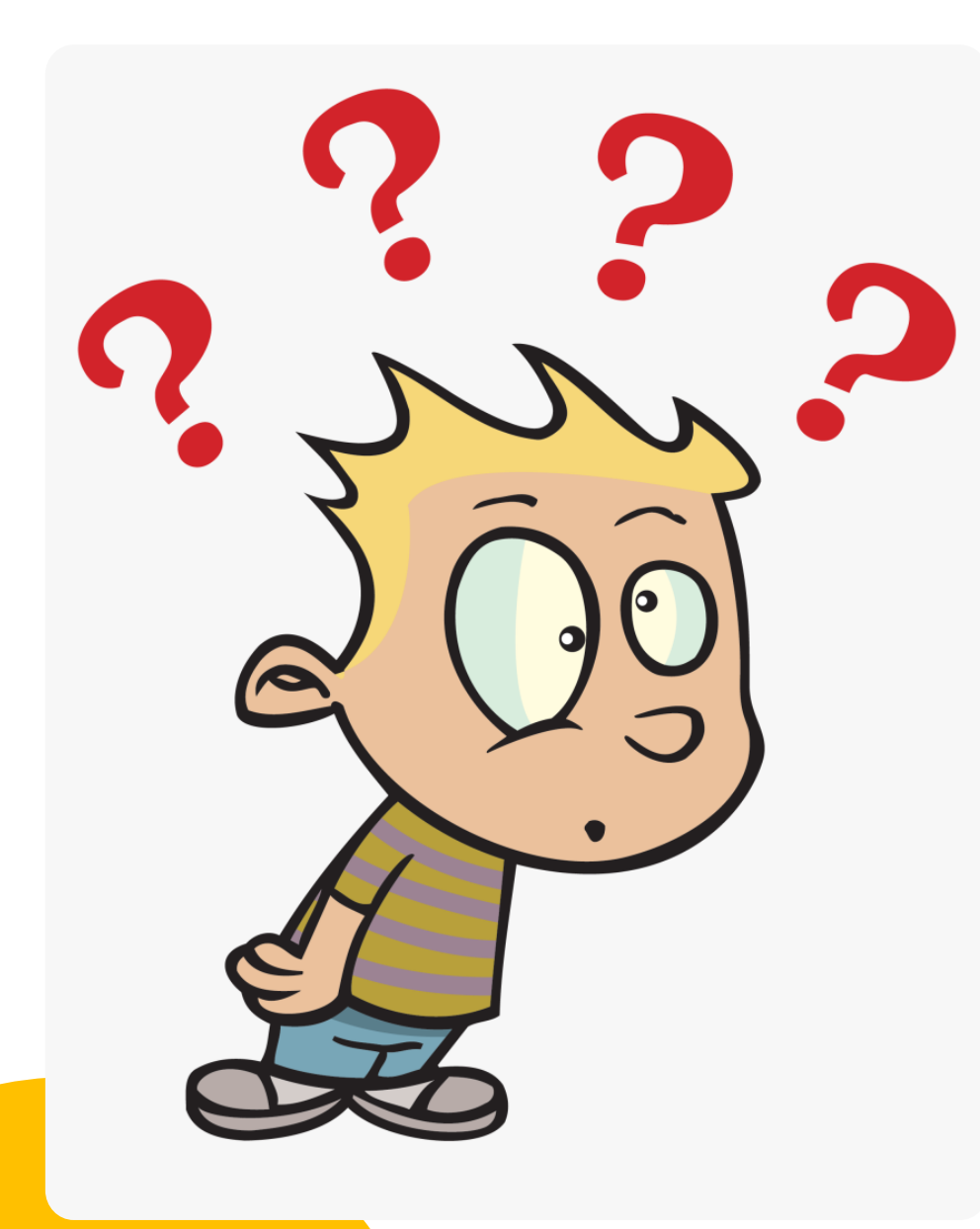

#### Who am I

- Steen Dybboe
- Database Developer
- Pragmatic BI
- Plays Golf
- No dogs

**Pragmatic BI**

#### Language Enhancements SQL Server 2019

# SELECT APPROX\_COUNT\_DISTINCT ( id ) FROM dbo.PoolEntrance

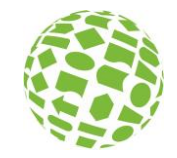

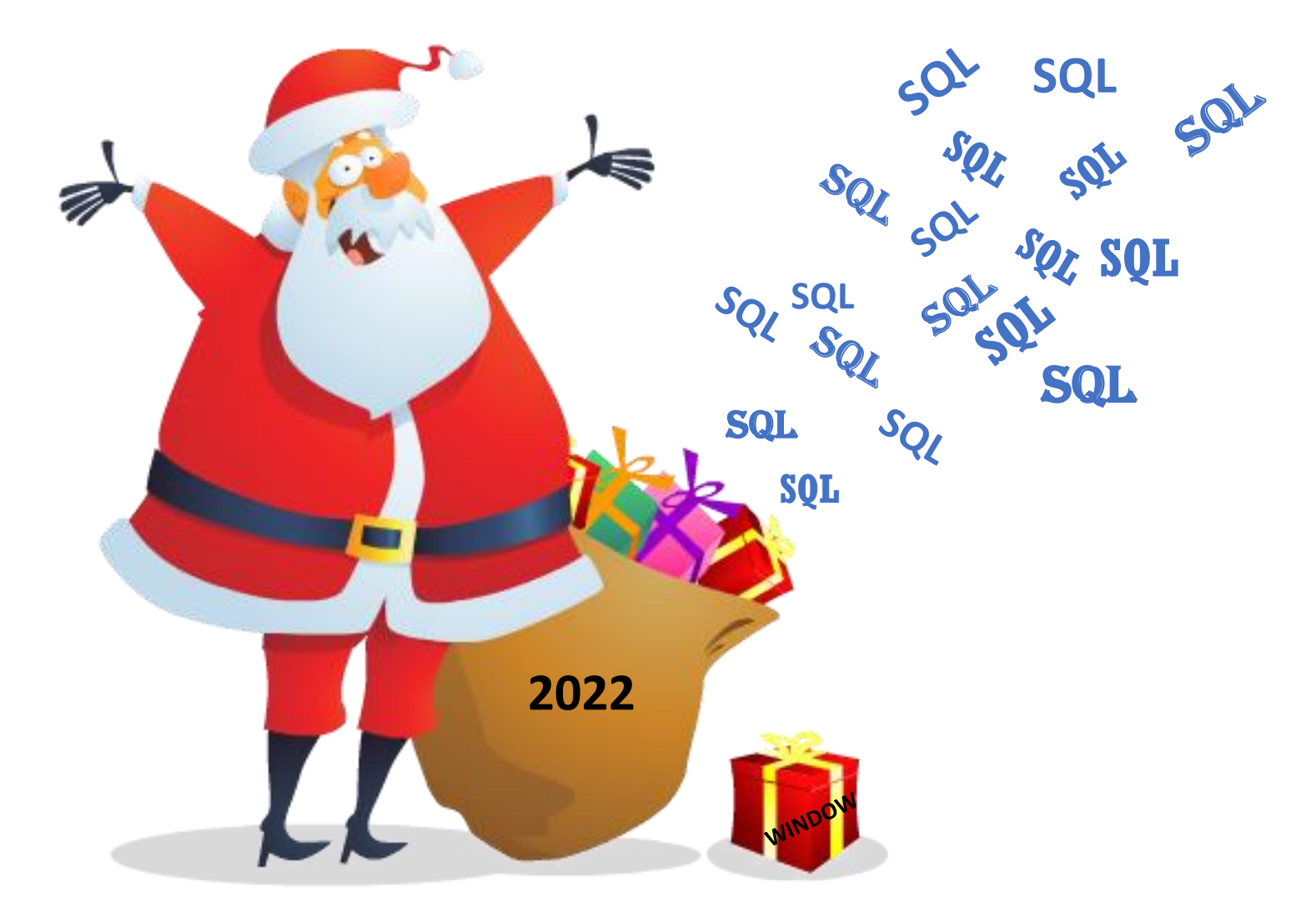

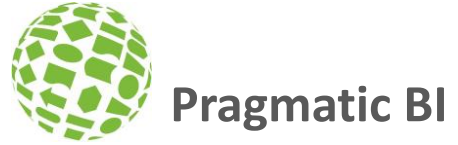

# Lots of Changes in SQL Server 2022

Lots of information from the Grumpy old men

- Aaron Bertrand
- Itzik Ben-Gan

Database compatibility level set to 160

Alter Database Current Set Compatibility\_Level = 160

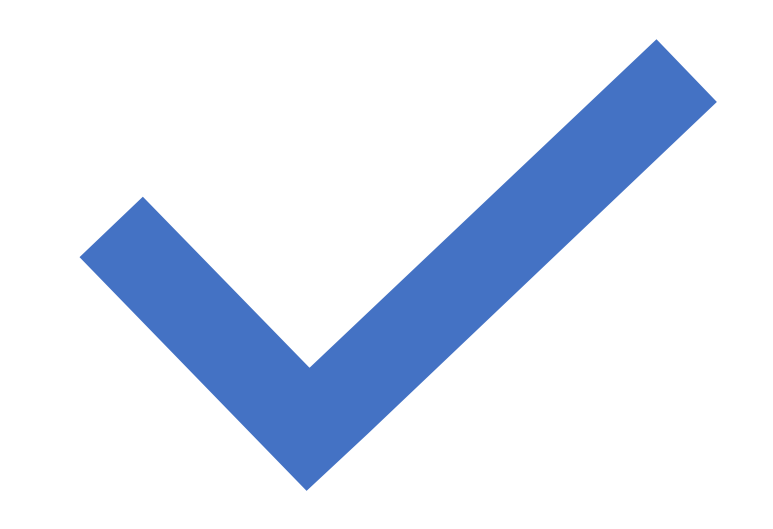

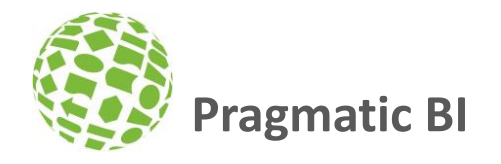

# IS [NOT] DISTINCT FROM

Compares the equality of two expressions and guarantees a true or false result, even if one or both operands are NULL.

Predicate used in

- search condition of [WHERE](https://learn.microsoft.com/en-us/sql/t-sql/queries/where-transact-sql?view=sql-server-ver16) clauses
- [HAVING](https://learn.microsoft.com/en-us/sql/t-sql/queries/select-having-transact-sql?view=sql-server-ver16) clauses
- the join conditions of **[FROM](https://learn.microsoft.com/en-us/sql/t-sql/queries/from-transact-sql?view=sql-server-ver16)** clauses
- other constructs where a Boolean value is required.

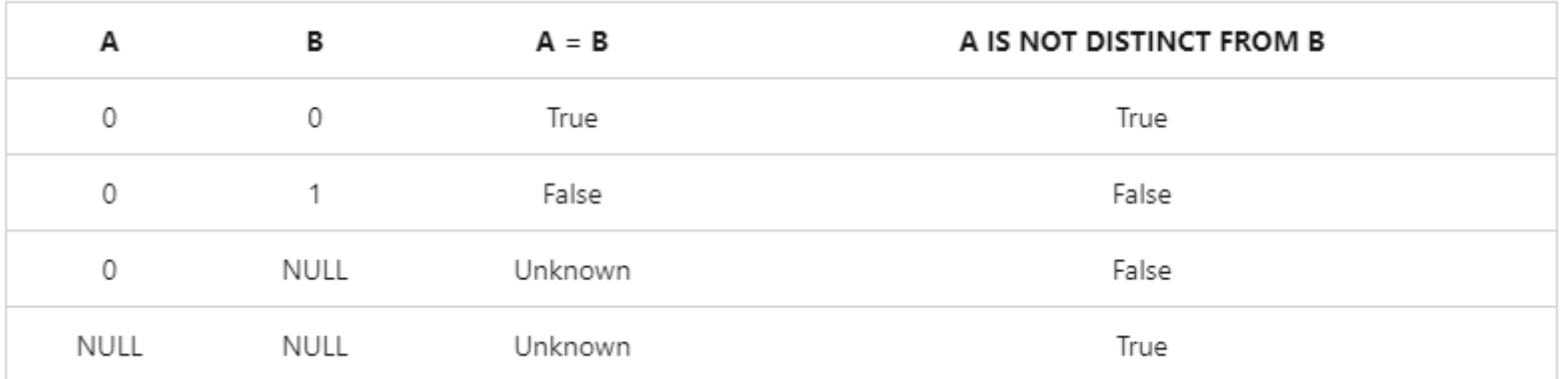

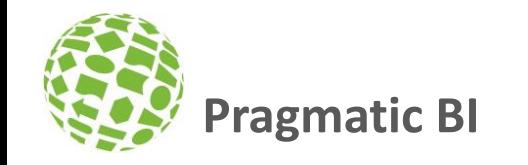

# IS [NOT] DISTINCT FROM

SELECT X, Y , Old = IIF(X <> Y, 'Yes', 'No' ) , New = IIF(X IS DISTINCT FROM Y, 'Yes', 'No' ) FROM ( VALUES (null, 'abc') , ('abc', null) , ('abc', 'abc') , (null, null) ) t(X, Y) 

4

**NULL** 

**NULL** 

No

No

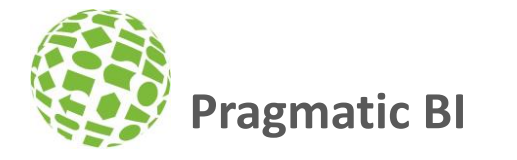

# GENERATE\_SERIES()

Produce a set-based sequence of numeric values.

It supplants

- Cumbersome *numbers* tables
- Recursive CTEs
- On-the-fly sequence generation techniques

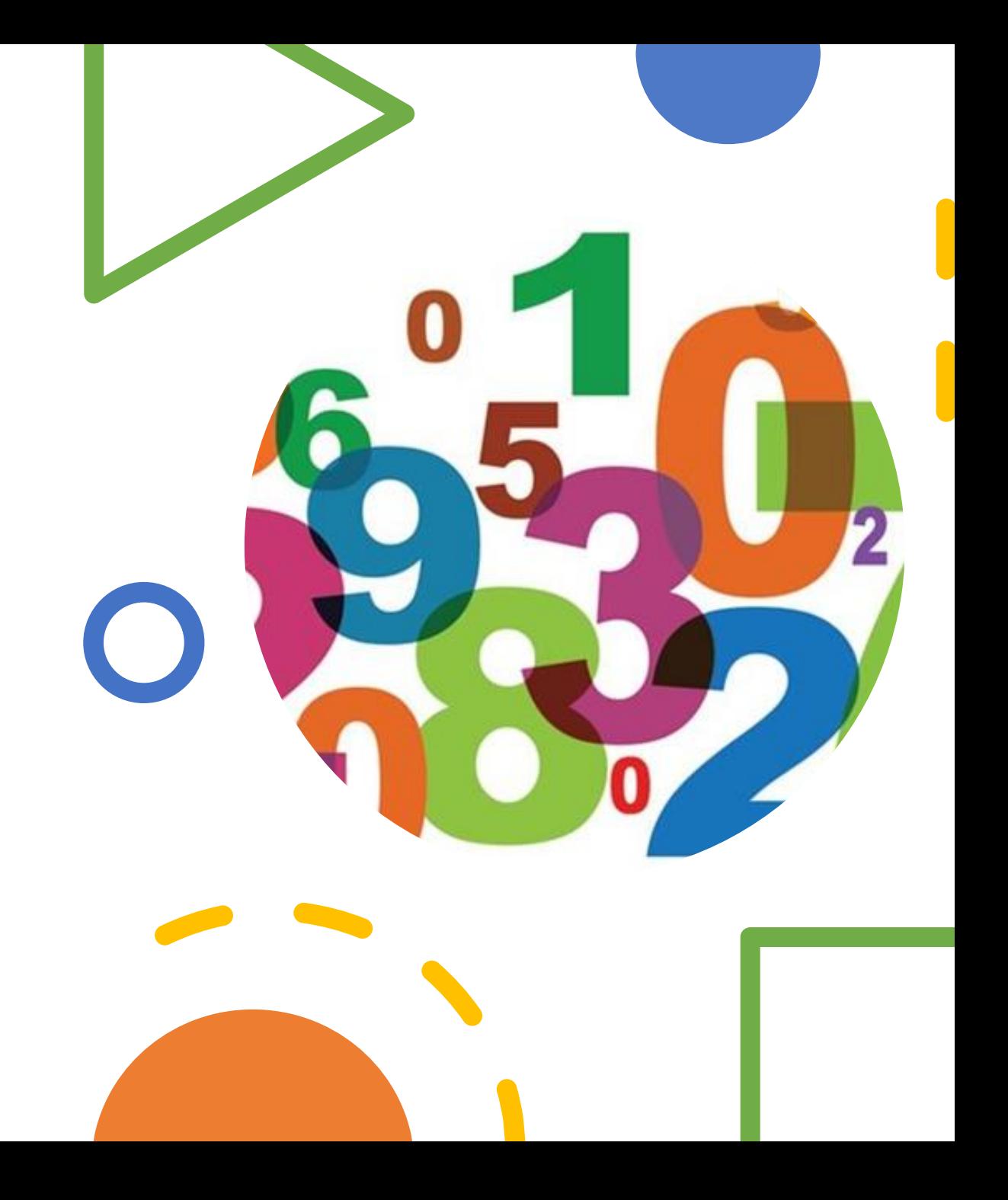

**Pragmatic BI**

# GENERATE\_SERIES()

#### Methods through the time (code to remove from your databases)

```
New Method
                                                              ;WITH cteNumbers AS (
                                                                  SELECT 1 n
                                                                  UNION ALL
                                                                  SELECT n + 1FROM cteNumbers 
                                                                  WHERE n < 1234)
                                                              SELECT<sub>n</sub>
                                                              FROM cteNumbers
                                                              OPTION (MAXRECURSION 0)
SELECT TOP (1234) ROW_NUMBER() OVER (ORDER BY t1.number) n
FROM master..spt_values t1 
CROSS JOIN master..spt_values t2
  SELECT *
  FROM GENERATE SERIES(1, 1234)
  SELECT *
  FROM GENERATE_SERIES(1, 240, 12)
 SELECT ExplodedDate = DATEADD(DAY, value, '2020-01-01')
```
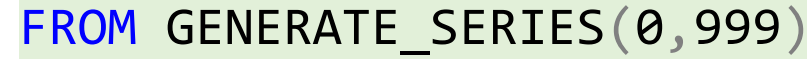

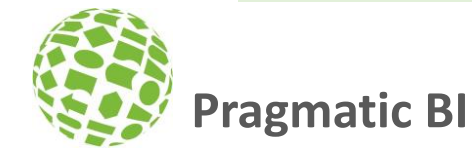

#### GREATEST / LEAST

- Basically MAX and MIN, but across columns instead of across rows.
- If only two attributes IIF / CASE is simple
- More than 2, then !!!!

```
SELECT
  GREATEST(1, 5)
, GREATEST(6, 2)
, LEAST (1, 5)
, LEAST (6, 2)
, GREATEST(15, 800, 100)
```

```
SFI FCT MaxVal =CASE
   WHEN a > b AND a > c THEN a
   WHEN b > a AND b > c THEN b
   WHEN c > a AND c > b THEN c
 END
FROM (
 VALUES (11,7,2),(15, 800, 100)
) t(a,b,c)
```
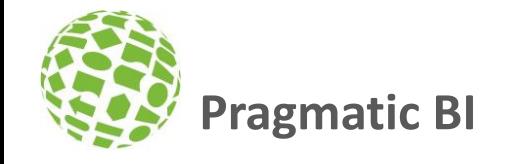

#### TRIM() – Extended functionality

LTRIM ( character expression , [ characters ] )

RTRIM ( character\_expression , [ characters ] )

TRIM ( [ LEADING | TRAILING | BOTH ] [characters FROM ] string )

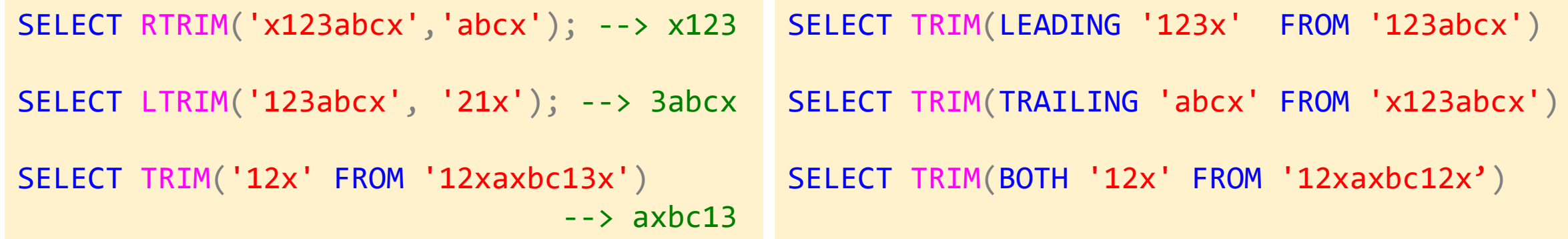

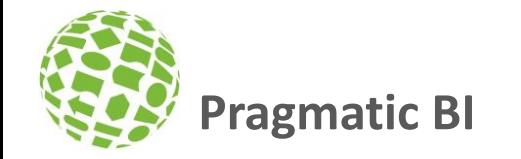

#### STRING\_SPLIT

**Documentation (old):** The output rows might be in any order. The order **is not guaranteed** to match the order of the substrings in the input string.

STRING SPLIT has been in SQL Server for a few versions, but you had no guarantee of ordering

We need some way to reliably determine the original sequence

#### STRING SPLIT ( string , separator [ , enable ordinal ] )

```
SELECT *
FROM string_split('bbb,aaa,ccc',',')
```

```
SELECT *
FROM string_split('bbb,aaa,ccc',',',1)
```
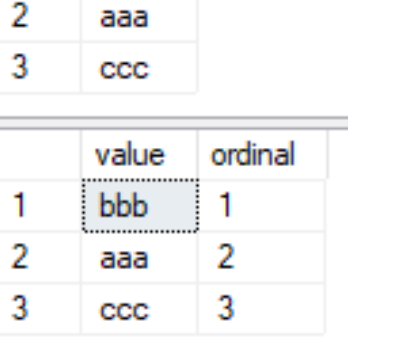

value **bbb** 

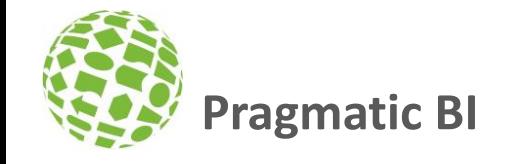

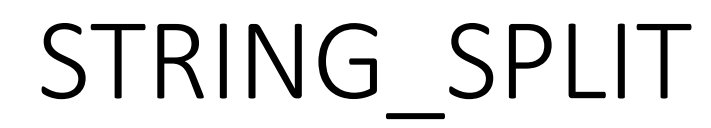

#### Bravo/Alpha/Bravo/Tango/Delta/Bravo/Alpha/Delta

#### Return only first occurrence in same order

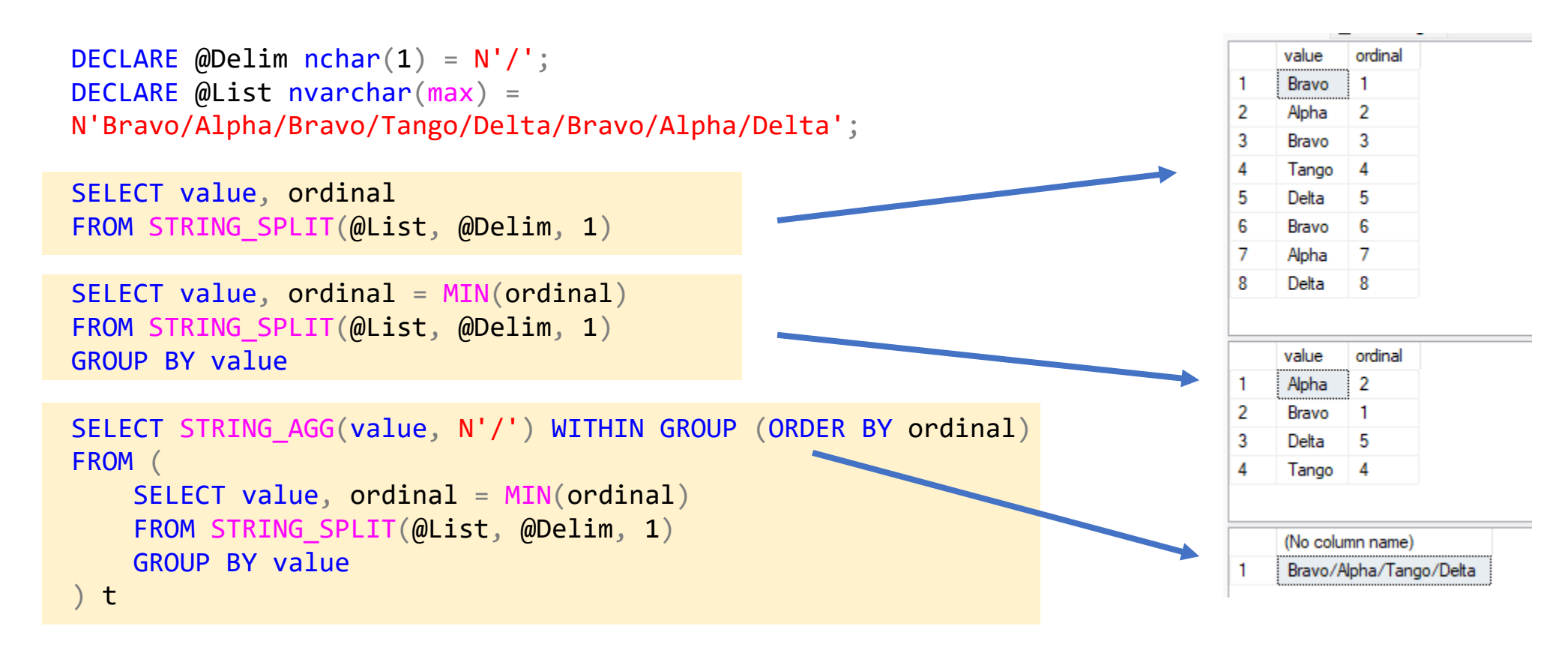

**Pragmatic BI**

# DATE\_BUCKET()

Collapses a date/time to a fixed interval, eliminating the need to

- round datetime values,
- extract date parts,
- perform wild conversions to and from other types like float

(to make elaborate and unintuitive dateadd/datediff calculations - sometimes using magic dates from the past).

```
SELECT name, modify_date,
  ModMonth1 = DATEADD(MONTH, DATEDIFF(MONTH, '19000101', modify_date), '19000101')
, ModMonth2 = DATEFROMPARTS(YEAR(modify_date), MONTH(modify_date), 1)
, ModMonth3 = DATE_BUCKET(MONTH, 1, modify_date)
FROM sys.all objects;
```
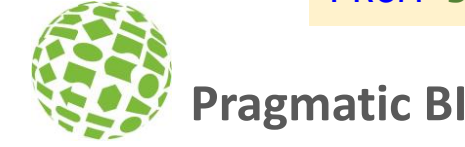

#### Date Bucket is fast – Preserves SortOrder

```
DECLARE @t table(dt date PRIMARY KEY);
INSERT @t(dt) VALUES('20220701'),('20220702'),('20220703');
```

```
SELECT m = DATEFROMPARTS(YEAR(dt), MONTH(dt), 1), cnt = COUNT(*)
FROM @t 
GROUP BY DATEFROMPARTS(YEAR(dt), MONTH(dt), 1);
```

```
SELECT m = DATE BUCKET(MONTH, 1, dt), cnt = COUNT(*)
FROM @t 
GROUP BY DATE BUCKET(MONTH, 1, dt);
```
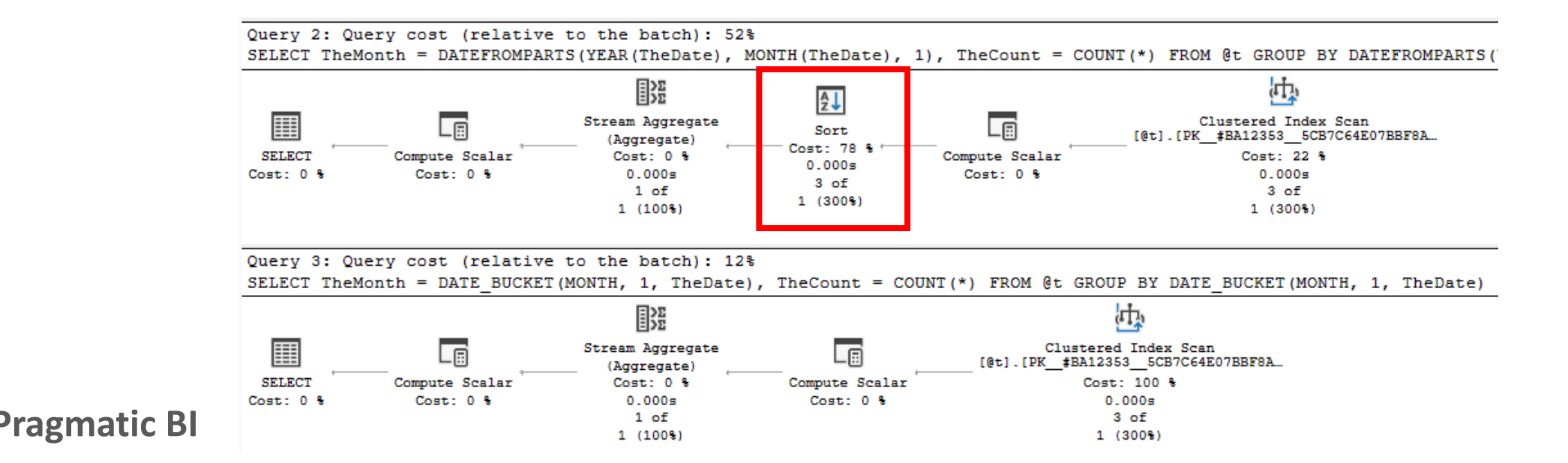

# DATE\_BUCKET

• Userdefined Bucket Sizes

```
SELECT dt
, BucketDateNew = DATE_BUCKET(MINUTE, 10, dt)
, BucketDateOld = DATEADD(MINUTE, ((DATEDIFF(MINUTE, \theta, dt) / 10) * 10), \theta)
FROM (
    SELECT dt = DATEADD(MINUTE, s.value, '2023-12-01 07:00')
    FROM GENERATE SERIES(1, 10080) s
) t
```

```
SELECT BucketDate = DATE_BUCKET(MINUTE, 10, dt), cnt = COUNT(*)
FROM (
    SELECT dt = DATEADD(MINUTE, s.value, '2023-12-01 07:00')
    FROM GENERATE SERIES(1, 10080) s
) t
GROUP BY DATE_BUCKET(MINUTE, 10, dt)
ORDER BY BucketDate
```
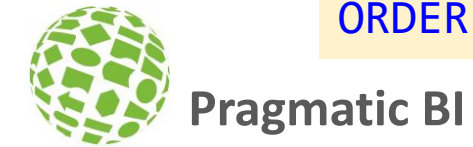

#### DATETRUNC()

Truncate date to desired fraction

The returned data type for DATETRUNC is dynamic!

DATETRUNC returns a truncated date of the same data type (and, if applicable, the same fractional time scale) as the input date.

- If DATETRUNC is given a datetimeoffset(3) input date, DATETRUNC will return a datetimeoffset(3).
- If it is given a string literal that could resolve to a datetime 2(7), DATETRUNC will return a datetime2(7).

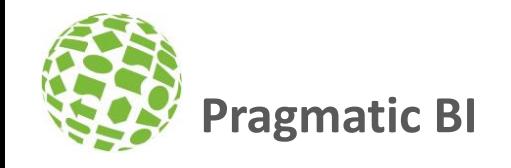

# DATETRUNC()

SELECT t.dt

**Pragmatic BI**

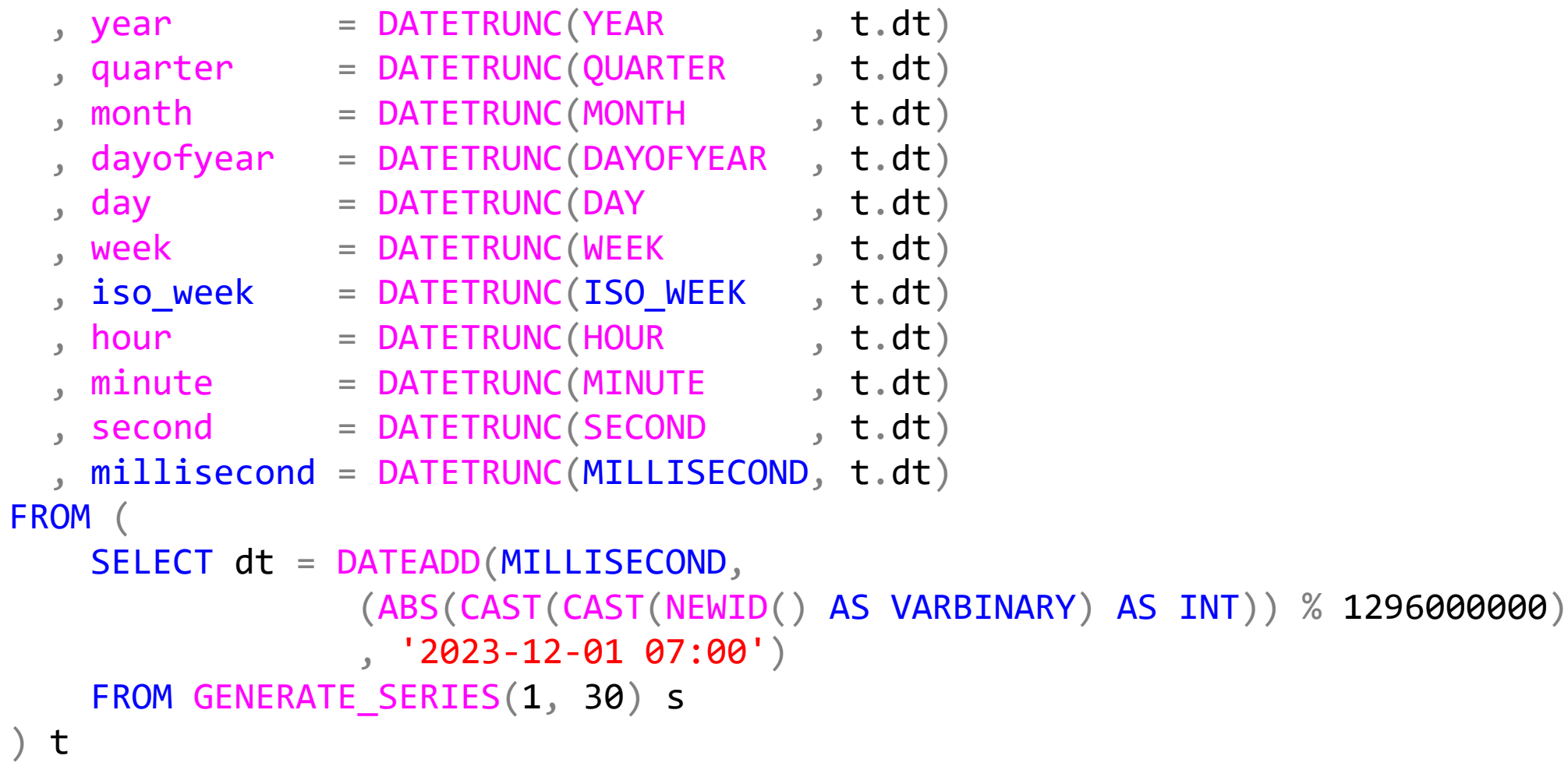

#### DATETRUNC()

#### Be carefull when using @@DATEFIRST

```
SELECT DATE_FIRST = @@DATEFIRST
DECLARE @d datetime2
SET @d = '2023-12-12 12:12:12.1234567';
SET DATEFIRST 1;
```

```
SELECT 'Week1', Day1 = DATETRUNC(week, (\omega d);
```

```
SET DATEFIRST 7;
SELECT 'Week7', Day1 = DATETRUNC(week, (\omega d);
```

```
SET DATEFIRST 6;
SELECT 'Week6', Day1 = DATETRUNC(week, @d);
```
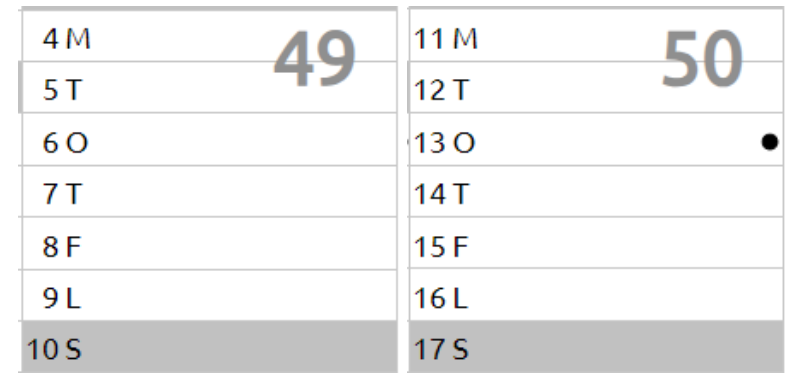

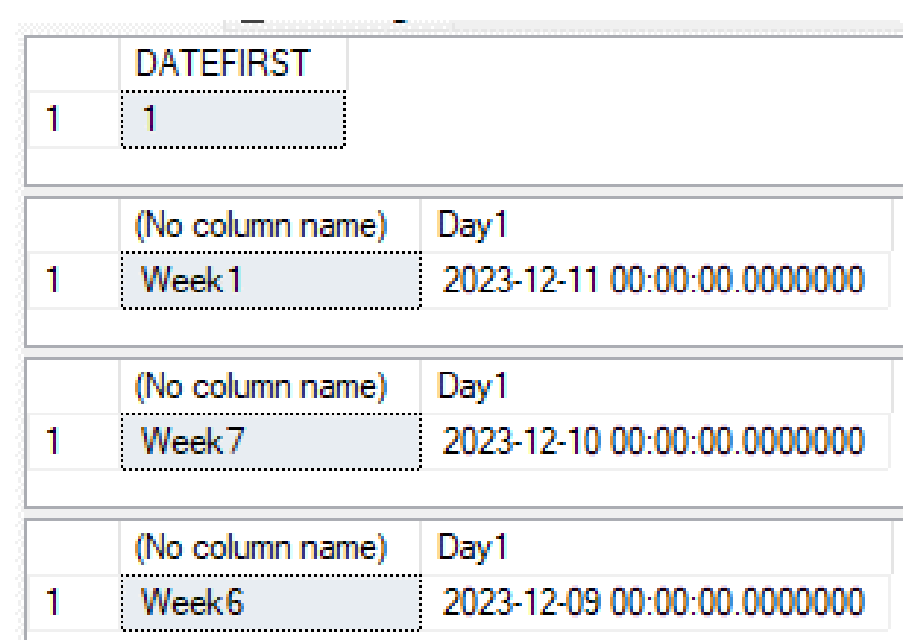

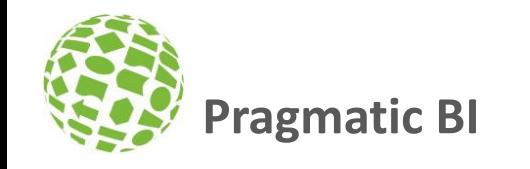

#### The WINDOW Clause

- Goal is simplification
- Reuse parts of—or entire—window definitions with the WINDOW clause
- New SQL WORD

WINDOW window name AS (

)

[ reference\_window\_name ] [ <window partition clause> ] [ <window order clause> ] [ <window frame clause> ]

**SELECT** FROM **WHERE** GROUP BY HAVING **WINDOW** ORDER BY

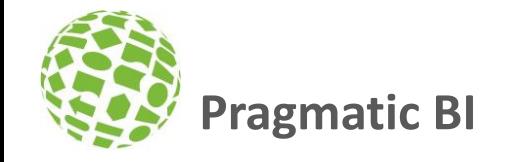

#### Window Clause

```
SELECT CustomerID, OrderID, OrderDate, Quantity, SumTotal
FRRMnQby.SomeSaQuantity) OVER (PARTITION BY CustomerID
                               ORDER BY OrderDate, OrderID 
                               ROWS UNBOUNDED PRECEDING)
, SumTotal
FR@Mndbo.SomeSaSemTotal) OVER (PARTITION BY CustomerID
                               ORDER BY OrderDate, OrderID 
                               ROWS UNBOUNDED PRECEDING)
FROM dbo.SomeSales
```

```
SELECT CustomerID, OrderID, OrderDate, Quantity
, RunQty = SUM(Quantity) OVER win
, SumTotal
, RunTot = SUM(SumTotal) OVER win
FROM dbo.SomeSales
WINDOW win AS (PARTITION BY CustomerID
               ORDER BY OrderDate, OrderID
               ROWS UNBOUNDED PRECEDING)
```
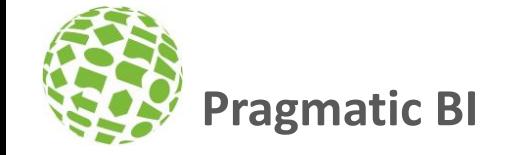

#### WINDOW Clause

Mixed Usages of Window definitions **Cross referencing Window clauses** 

```
SELECT CustomerID, OrderID, OrderDate,
Quantity, SumTotal
, RunQty = SUM(Quantity) OVER win
 RunTot = SUM(SumTotal) OVER win
, RowNum = RANK() OVER (ORDER BY OrderDate)
FROM dbo.SomeSales
WINDOW win AS (PARTITION BY CustomerID
```
ORDER BY OrderDate, OrderID ROWS UNBOUNDED PRECEDING)

```
SELECT CustomerID, OrderID, OrderDate
, Quantity , SumTotal
, RunQty = SUM(Quantity) OVER winF
, RunTot = SUM(SumTotal) OVER winF
 RowNum = ROM NUMBER() OVER winO
FROM dbo.SomeSales
WINDOW
   winF AS (winO ROWS UNBOUNDED PRECEDING)
, winO AS (winP ORDER BY OrderDate, OrderID)
 winP AS (PARTITION BY CustomerID)
```
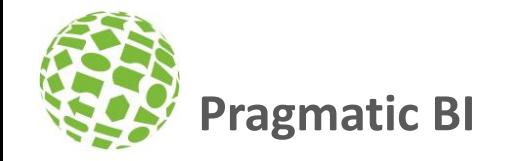

#### WINDOW Clause – The missing part

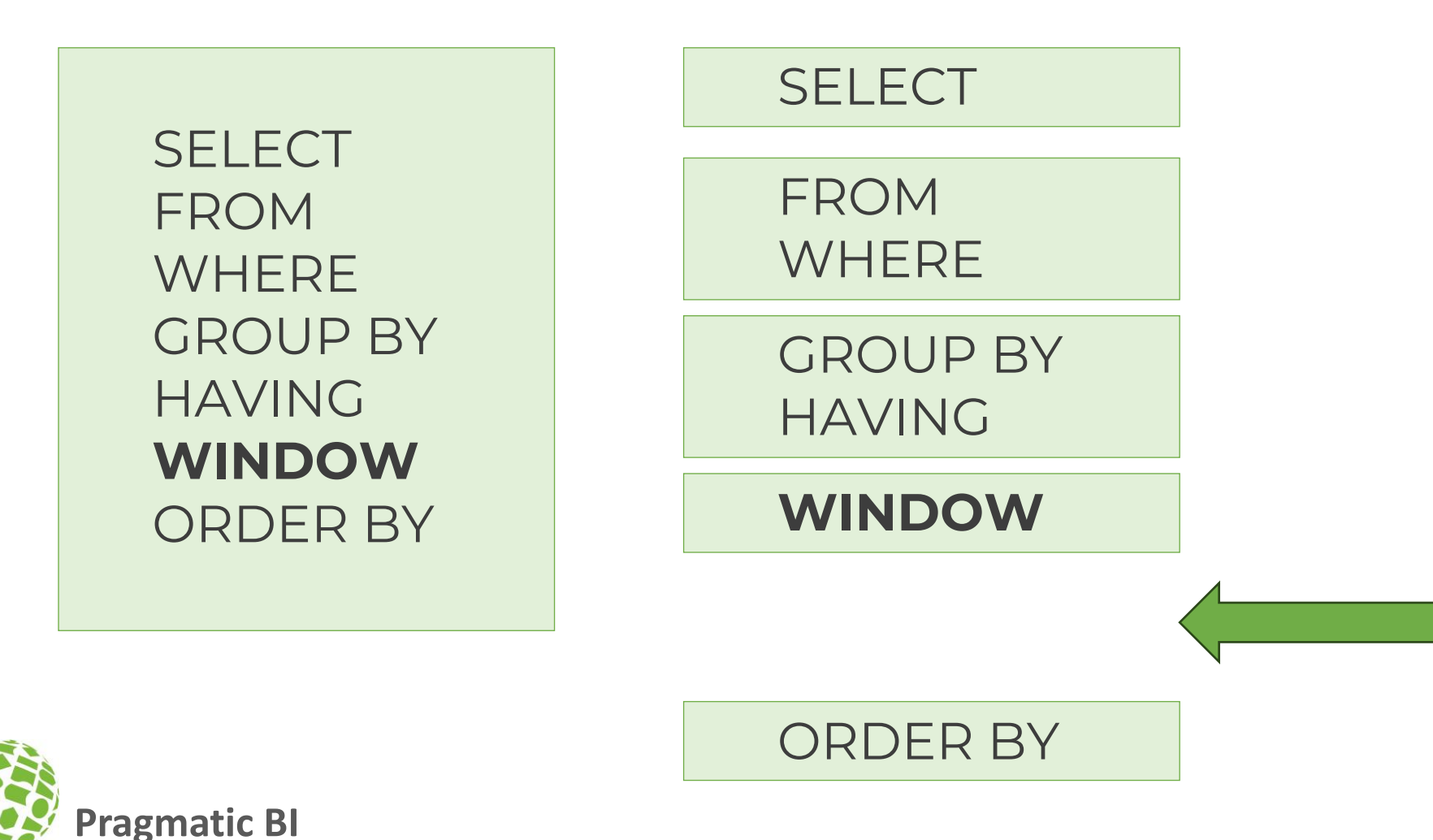

#### Window functions Updated

#### NULL treatment clause available to window functions FIRST VALUE, LAST\_VALUE, LAG and LEAD Syntax

**<function>(<scalar\_expression>[, <other args>]) [IGNORE NULLS | RESPECT NULLS] OVER( <specification> )**

RESPECT NULLS option is the default

IGNORE NULLS option – **Long-awaited!** 

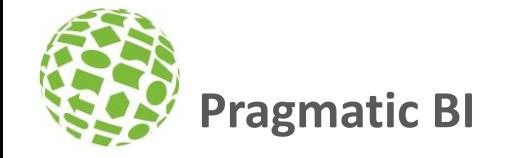

#### LAG – With IGNORE NULLS

```
SELECT id, col1,
   Prev = LAG(col1) OVER (ORDER BY id)
  , PrevKnown = LAG(col1) IGNORE NULLS OVER ( ORDER BY id )
FROM dbo.T1;
```

```
INSERT INTO dbo.T1(id, col1, col2)
VALUES
```
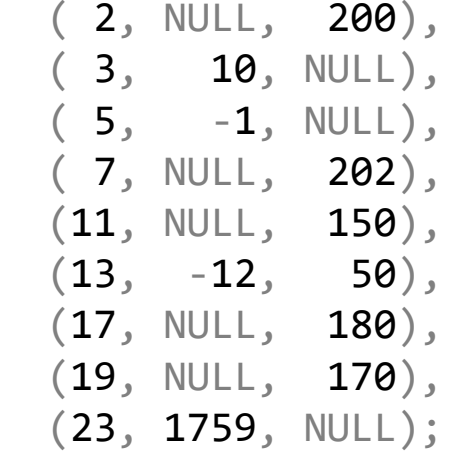

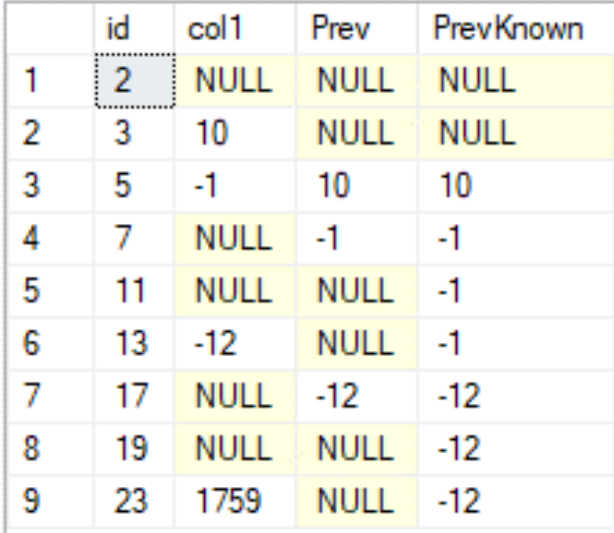

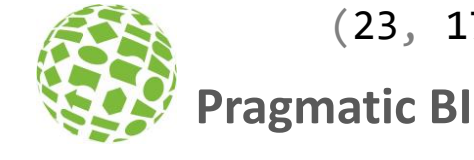

#### Last known (non-null) value – "Fill the gaps"

FROM dbo.T1;

INSERT INTO dbo.T1(id, col1, col2) VALUES

 $(2, NULL, 200),$ ( 3, 10, NULL),  $(5, -1, NULL),$ 

- ( 7, NULL, 202),
- (11, NULL, 150),
- $(13, -12, 50),$
- (17, NULL, 180),
- (19, NULL, 170),
- (23, 1759, NULL);

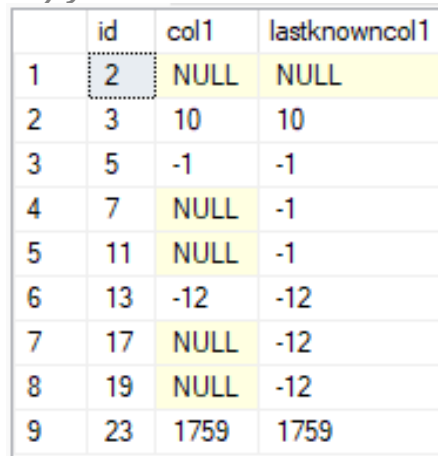

```
;WITH MyCTE AS (
 SELECT id, col1 
   , grp = MAX(CASE WHEN col1 IS NOT NULL THEN id END)
           OVER (ORDER BY id ROWS UNBOUNDED PRECEDING)
 FROM dbo.T1
)
SELECT id, col1
, lastknowncol1 = MAX(col1)OVER (PARTITION BY grp
                        ORDER BY id
                        ROWS UNBOUNDED PRECEDING)
FROM MyCTE;
SELECT id, col1
, lastknowncol1 = LAST VALUE(col1) IGNORE NULLS
                                            Magic
```
OVER( ORDER BY id ROWS UNBOUNDED PRECEDING )

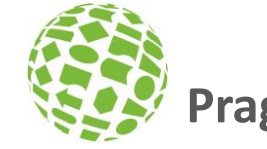

#### Fill the Gaps – Two Columns

#### WITH C AS

(

```
SELECT id, col1, col2,
    MAX(CASE WHEN col1 IS NOT NULL THEN id END)
      OVER(ORDER BY id
            ROWS UNBOUNDED PRECEDING) AS grp1,
    MAX(CASE WHEN col2 IS NOT NULL THEN id END)
      OVER(ORDER BY id
            ROWS UNBOUNDED PRECEDING) AS grp2
 FROM dbo.T1
)
SELECT id,
 col1,
  Last1 = MAX(col1) OVER(PARTITION BY grp1
                 ORDER BY id
                  ROWS UNBOUNDED PRECEDING),
 col2,
  Last2 = MAX(col2) OVER(PARTITION BY grp2
                 ORDER BY id
                  ROWS UNBOUNDED PRECEDING)
FROM C;
```
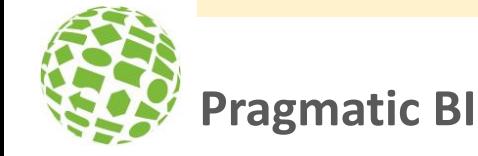

```
SELECT id, col1, col2
, Last1 = LAST_VALUE(col1) IGNORE NULLS OVER W
, Last2 = LAST VALUE(col2) IGNORE NULLS OVER W
FROM dbo.T1
WINDOW W AS ( ORDER BY id ROWS UNBOUNDED PRECEDING );
```
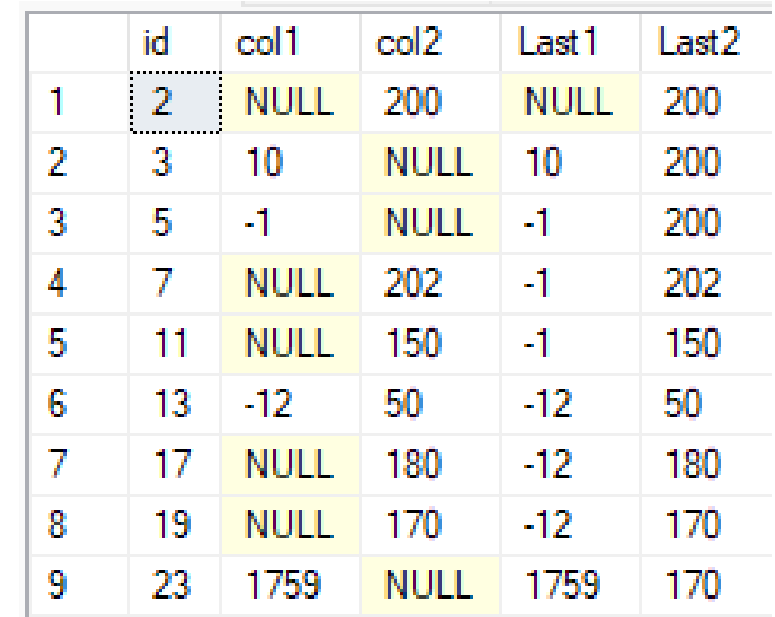

#### Bit Manipulation

- **New Functions**
	- **BIT\_COUNT () GET\_BIT () SET\_BIT () LEFT\_SHIFT () RIGHT\_SHIFT ()**
- **Operates on: tinyint, smallint, int, bigint, binary(***n***), varbinary(***n***)**

**Pragmatic BI**

#### BIT Manipulation - Usage

- Binary manipulation
- Ex. used in SET variables
	- @@options
- Extract using & operator

SELECT @@OPTIONS & 512 --> 512

SELECT GET\_BIT(@@OPTIONS, 9) --> 1

SELECT @@OPTIONS --> 6008 --> 0001 1110 1110 1000

DECLARE @options INT = @@OPTIONS PRINT @options IF ( (1 & @options) = 1 ) PRINT 'DISABLE\_DEF\_CNST\_CHK' 0 IF ( (2 & @options) = 2 ) PRINT 'IMPLICIT\_TRANSACTIONS' 1 IF ( (4 & @options) = 4 ) PRINT 'CURSOR\_CLOSE\_ON\_COMMIT' 2 IF ( (8 & @options) = 8 ) PRINT 'ANSI\_WARNINGS' 3 IF ( (16 & @options) = 16 ) PRINT 'ANSI\_PADDING' 4 IF ( (32 & @options) = 32 ) PRINT 'ANSI\_NULLS' 5  $6$  IF (  $(64$  & @options) =  $64$  ) PRINT 'ARITHABORT' IF ( (128 & @options) = 128 ) PRINT 'ARITHIGNORE' 7 IF ( (256 & @options) = 256 ) PRINT 'QUOTED\_IDENTIFIER' 8 IF ( (512 & @options) = 512 ) PRINT 'NOCOUNT' 9IF ( (1024 & @options) = 1024 ) PRINT 'ANSI\_NULL\_DFLT\_ON' IF  $($   $(2048 \& \text{\textcircled{a}options}) = 2048$   $)$  PRINT 'ANSI\_NULL\_DFLT\_OFF' IF (  $(4096 \& \textcircled{a}options) = 4096$  ) PRINT 'CONCAT NULL YIELDS NULL' IF ( (8192 & @options) = 8192 ) PRINT 'NUMERIC\_ROUNDABORT' IF ( (16384 & @options) = 16384 ) PRINT 'XACT\_ABORT'

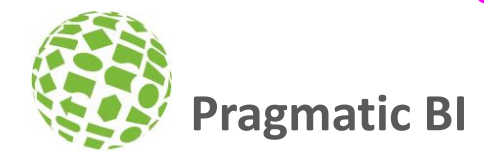

#### BIT Manipulation

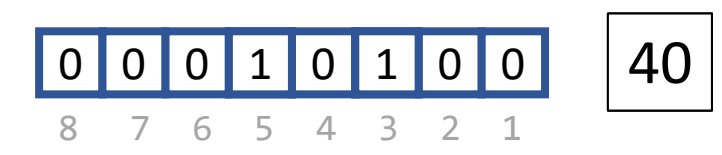

SET\_BIT(@val, 3) SET\_BIT(@val, 5)

SELECT BIT\_COUNT(@val) --> 2 SELECT GET\_BIT(@val, 4) --> 0 SELECT GET\_BIT(@val, 5) --> 1

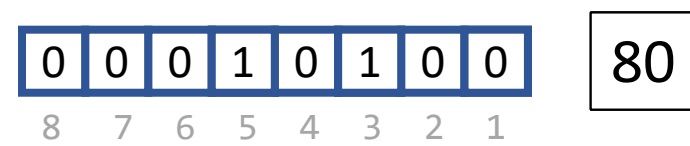

SELECT LEFT SHIFT $(40, 1)$  --> 80

SELECT LEFT\_SHIFT(40, 2) --> 160 SELECT LEFT\_SHIFT(40, 3) --> 320

SELECT RIGHT\_SHIFT(40, 1) --> 20 SELECT RIGHT\_SHIFT(40, 2) --> 10 25% !!SELECT RIGHT\_SHIFT(40, 3) --> 5

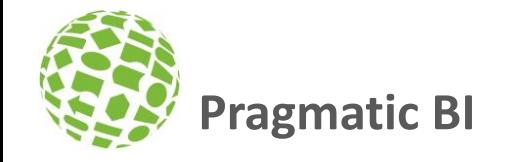

#### BinaryParameters

Passing explicit Hexadecimal values can be done with

SELECT CONVERT(BIGINT, 0x210DB12E)

Passing binary values can now be done with

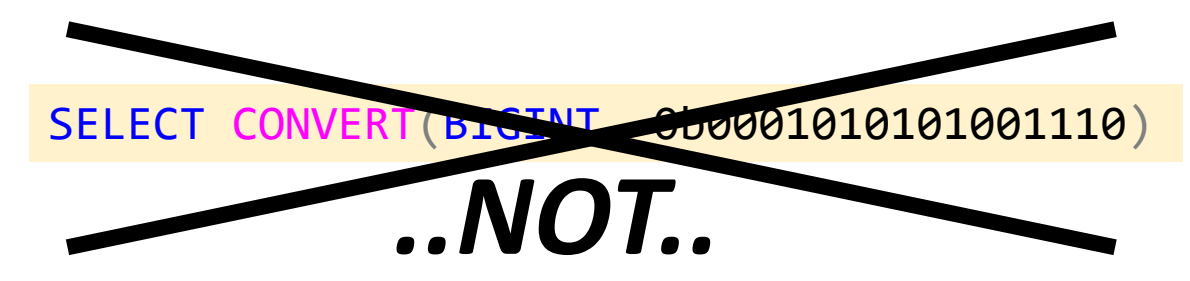

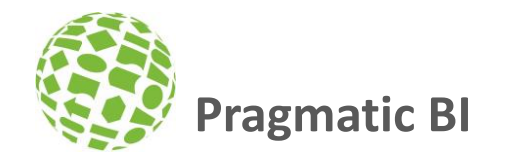

#### JSON functions

- ISJSON ()
- JSON\_PATH\_EXISTS ()
- 

• JSON\_ARRAY ()

• JSON\_OBJECT ()

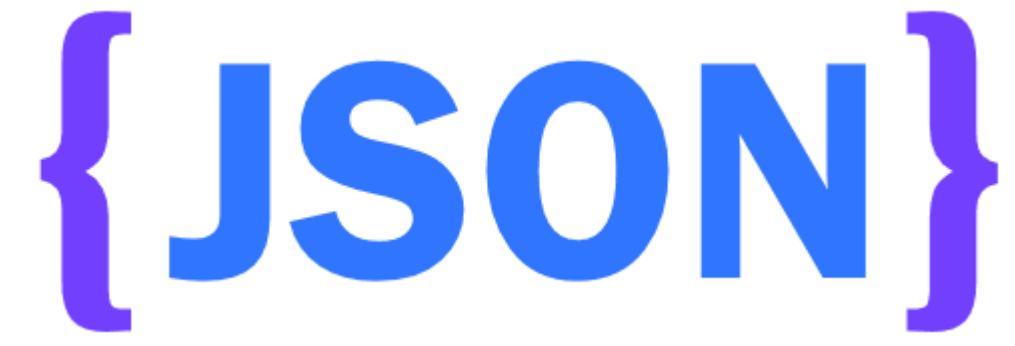

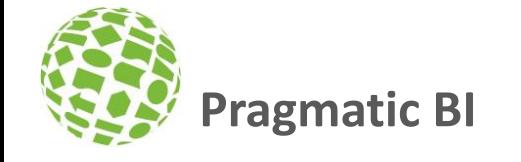

# JSON functions – ISJSON()

#### Added functionality

New type constraint – define expected type JSON part

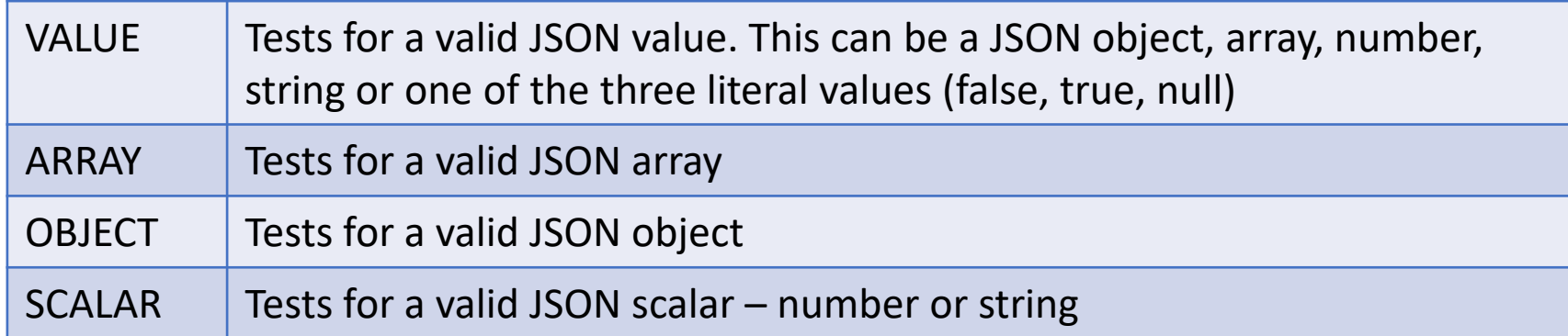

DECLARE @json NVARCHAR(MAX) = N'["Michael", "Kobe", "LeBron", "Magic"]';

SELECT IsValid = ISJSON(@json, ARRAY)

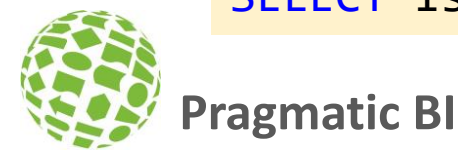

#### JSON functions – JSON\_PATH\_EXISTS ()

New function in 2022

{

"Name":"Rhaenyra",

"age":20

"age":18

**Pragmatic BI**

"Children":[

{

}, {

} ] }

"Lastname":"Targaryen",

"name":"Jacaerys", "lastname":"Velaryon",

"name":"Lucerys",

"lastname":"Velaryon",

Determine if a specific path exists in a JSON document

SELECT JSON\_PATH\_EXISTS(@jsonsample,'\$.name') → **0**

SELECT JSON\_PATH\_EXISTS(@jsonsample,'\$.Name') → **1**

SELECT JSON\_PATH\_EXISTS(@jsonsample,'\$.Children[0].name') → **1**

SELECT JSON\_PATH\_EXISTS(@jsonsample,'\$..Name')

Msg 13607, Level 16, State 4, Line 91 JSON path is not properly formatted. Unexpected character '.' is found at position 2.

#### JSON Functions - JSON\_OBJECT

• Constructs JSON Objects

SELECT JSON\_OBJECT('Firstname':FirstName,'Lastname':LastName,'Time':getdate()) FROM [Person].[Person]

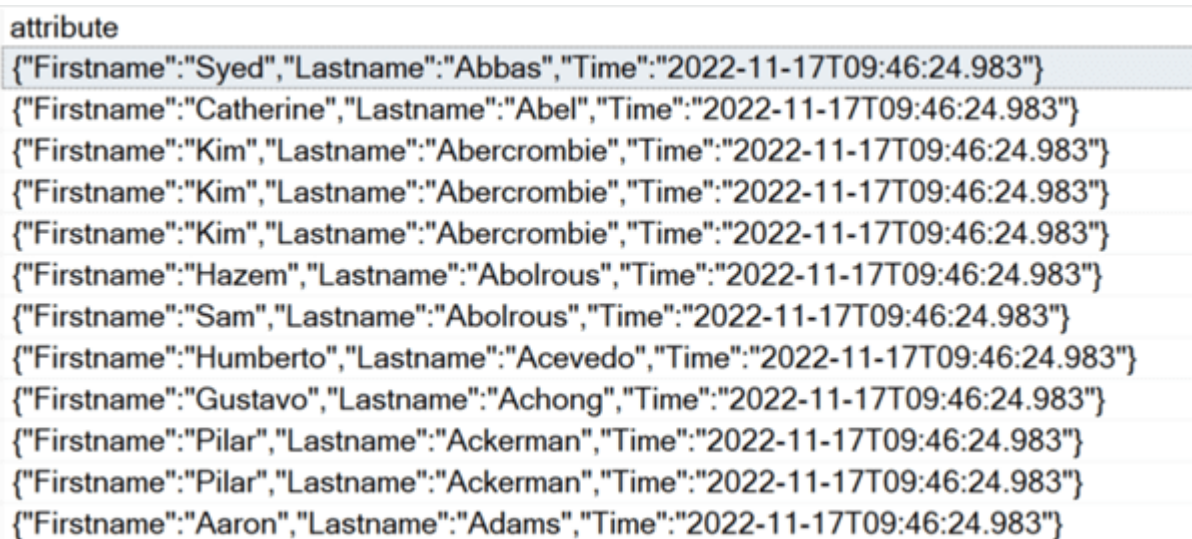

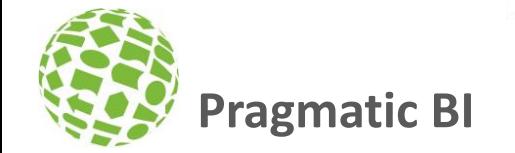

#### JSON Functions - JSON\_ARRAY()

• Constructs JSON Array element

**Pragmatic BI**

```
SELECT JSON_ARRAY
   (JSON_OBJECT('name':'Robert','lastname':'Downey','age':57),
  (JSON_OBJECT('name':'Chris','lastname':'Hemsworth','age':39)))
           [
             {
              "name":"Robert",
              "lastname":"Downey",
              "age":57
             },
             {
              "name":"Chris",
              "lastname":"Hemsworth",
              "age":39
             }
           ]
```
#### Resumable Operations

- Pause and Resume
	- online primary and unique key creation
	- online index creation/rebuild
- Syntax
	- ALTER INDEX.
	- ALTER TABLE (while creating constraints)

```
ALTER TABLE sales.Invoice
     ADD CONSTRAINT PK_Invoice PRIMARY KEY CLUSTERED (InvoiceID)
    WITH (ONLINE = ON, MAXDOP = 2, RESUMABLE = ON, MAX_DURATION = <math>240</math>);
```
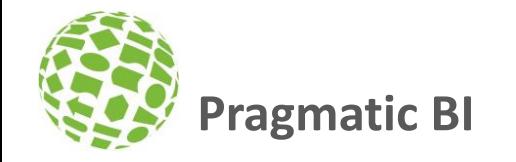

#### Resumable Operations – In action

Explicit Pause and Resume. Uses ALL syntax

ALTER INDEX ALL ON sales.Invoice PAUSE;

ALTER INDEX ALL ON sales.Invoice RESUME;

When a PAUSE is executed, an ERROR (!) is thrown Don´t worry

Progres and state may be validated with

SELECT sql\_text, state\_desc, percent\_complete FROM sys.index resumable operations;

Msg 1219, Level 16, State 1, Line 711 Your session has been disconnected because of a high priority DDL operation. Msg 1219, Level 16, State 1, Line 711 Your session has been disconnected because of a high priority DDL operation. Msg 1750, Level 16, State 1, Line 711 Could not create constraint or index. See previous errors. Msg 596, Level 21, State 1, Line 710 Cannot continue the execution because the session is in the kill state. Msg 0, Level 20, State 0, Line 710 A severe error occurred on the current command. The results, if any, should be discarded.

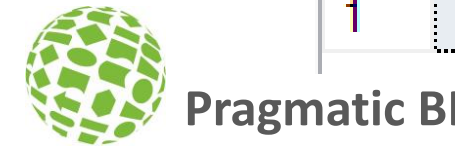

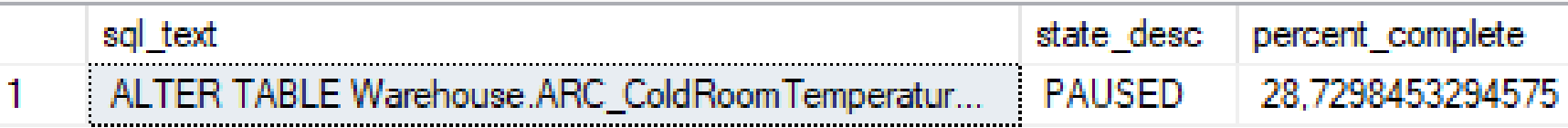

#### CREATE INDEX

- WAIT AT LOW PRIORITY with online index operations clause added
- MAX DURATION is used to specify the maximum time in minutes to wait until an action
	- ABORT AFTER WAIT is used to abort the operation if it exceeds the wait time
		- NONE is to wait for the lock with regular priority
		- SELF exits the online index operation
		- BLOCKERS kills transactions blocking the index rebuild

```
CREATE CLUSTERED INDEX cindex 
               ON dbo.salesOrderDetailTest (SalesOrderDetailID)
               WITH (ONLINE = ON
                        (WAIT_AT_LOW_PRIORITY
                           (MAX DURATION = 50 MINUTES, ABORT AFTER WAIT = SELF)
                \hspace{1.6cm} ); Pragmatic BI
```
#### CREATE STATISTICS

- Adds AUTO DROP option
- Manually-created statistics may prevent schema changes being applied correctly.
	- Like dropping a column on a table with manual statistics on that column
- Such statistics can be created (or updated) with the AUTO\_DROP

CREATE STATISTICS InvoiceStats ON sales.Invoice (CustomerKey, InvoiceDate) WITH AUTO DROP =  $ON;$ 

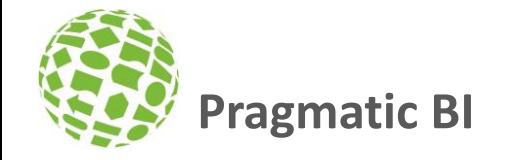

#### Dynamic Data Masking

UNMASK permission adds more granularity allowing you to grant this permission at the database, schema, table, and even column levels.

GRANT UNMASK ON Schema.Table(Column) TO Role;

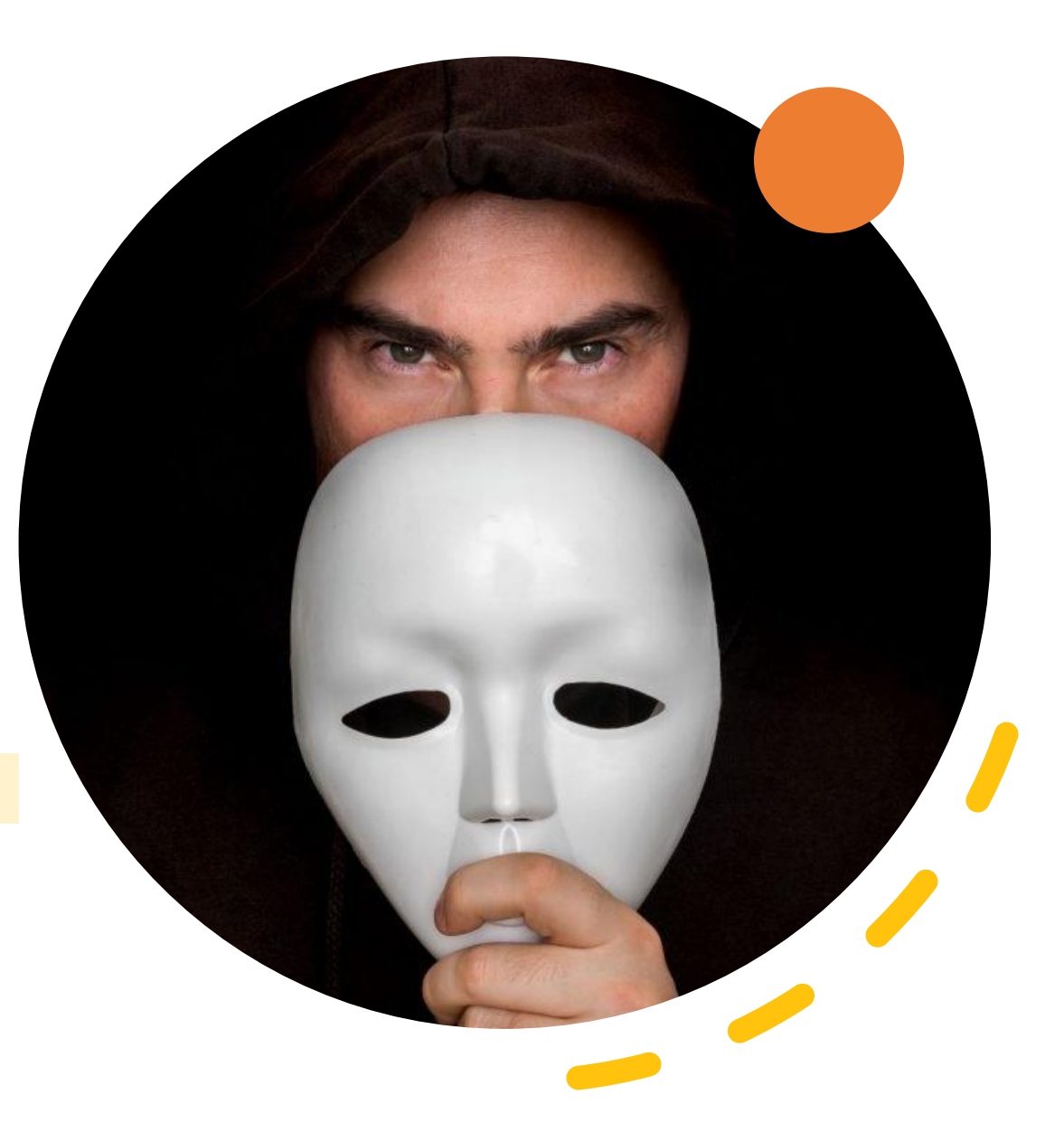

**Pragmatic BI**

#### Aggregate functions

Computing accurate percentiles has negative implications in terms of memory footprint and performance

#### APPROX\_PERCENTILE\_CONT () APPROX\_PERCENTILE\_DISC ()

These functions can be used as an alternative for large datasets where negligible error with faster response is acceptable as compared to accurate percentile value with slow response time.

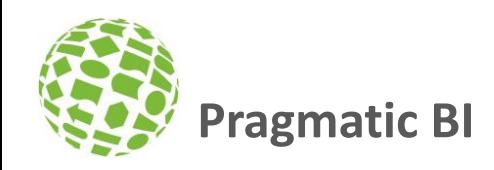

# Query Store

Procedure to set up query hints for the queries in the Query Store

- *sp\_query\_store\_set\_hints*
- *sp\_query\_store\_clear\_hints*
- Extensions to Intelligent Query Processing (IQP). Note *Query Processing Feedback* which provides feedback for
	- Cardinality estimation
	- Degree of parallelism (DOP)
	- Memory grant
- Query Store must be enabled in read-write mode to take advantage of this feature.

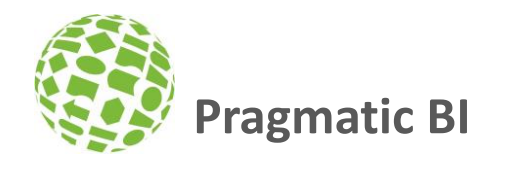

#### Questions

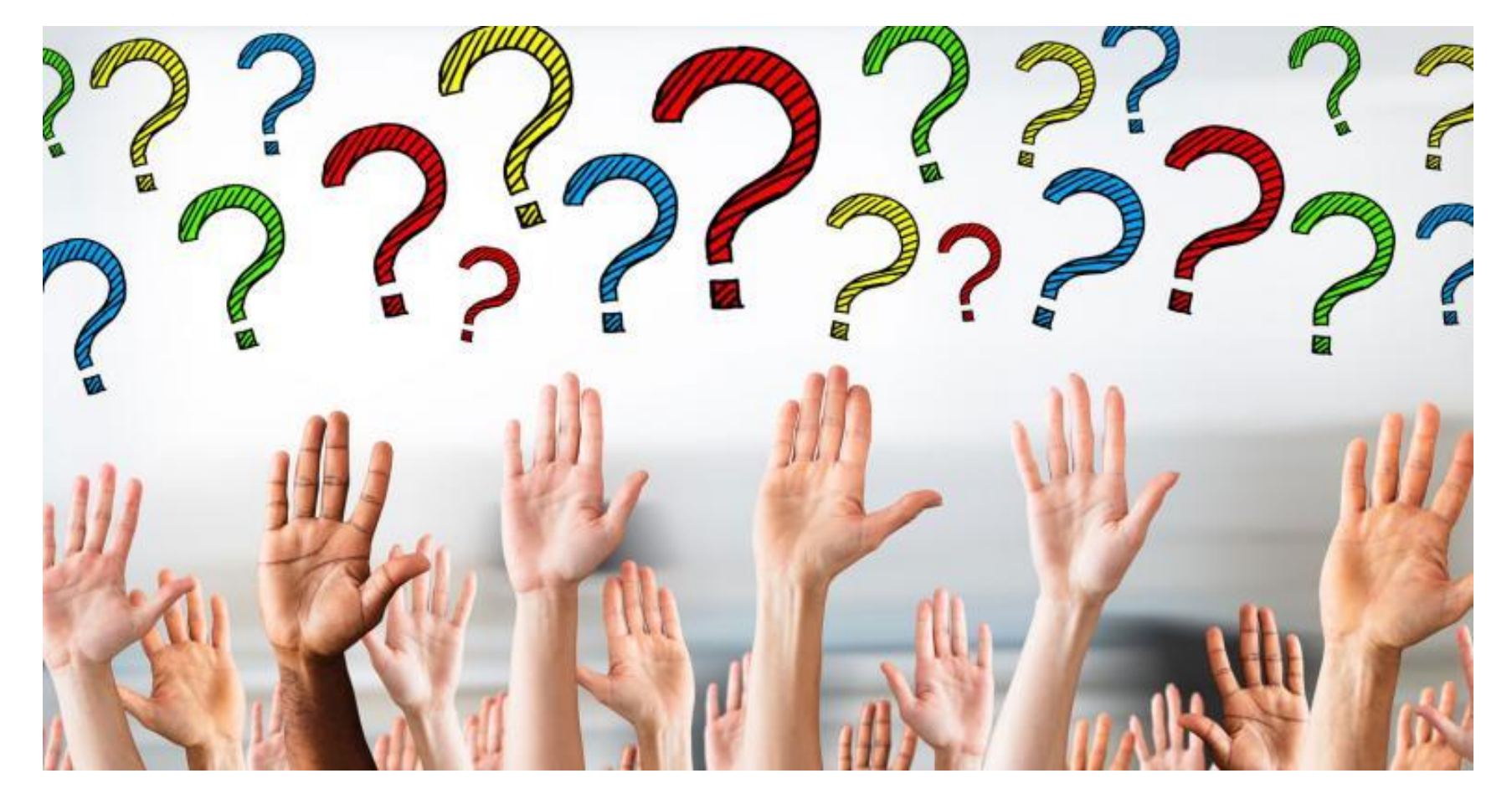

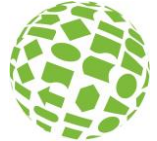

#### Links

<https://learn.microsoft.com/en-us/sql/sql-server/what-s-new-in-sql-server-2022>

My Favorite T-SQL Enhancements in SQL Server 2022 (Aaron Bertrand): <https://www.mssqltips.com/sqlservertip/7265/sql-server-2022-t-sql-enhancements/>

T-SQL Windowing Improvements in SQL Server 2022 (Itzik Ben-Gan): <https://sqlperformance.com/2022/05/t-sql-queries/windowing-improvements-sql-server-2022>

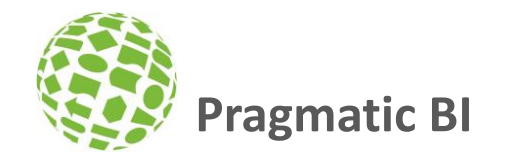

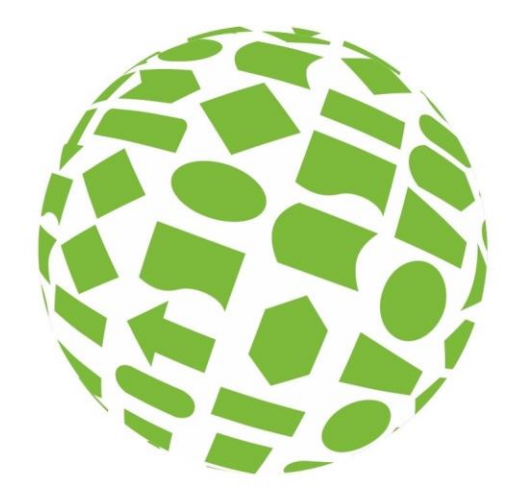

# Pragmatic Bl

Pragmatic BI Aps Åhusene 4,9,3 8000 Arhus C Telefon +45 42 606 202 E-mail steen@prabi.dk Internet www.prabi.dk CVR nr. 36974133

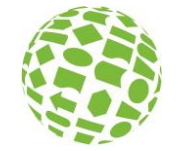